#### **AutoCAD Crack Free X64**

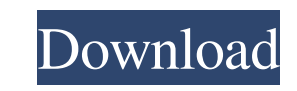

#### **AutoCAD Crack + Activation Code [32|64bit] Latest**

Computer-aided design (CAD) is a process of creating, drafting, and manipulating designs and drawings to create a three-dimensional model. Autodesk started the AutoCAD Crack software company in 1983 with the release of AutoCAD, their first graphical computer-aided drafting software. AutoCAD, now the most widely used desktop CAD program, is used by architects, engineers, designers, and many others. The success of AutoCAD encouraged Autodesk to develop many other programs, including GIS programs, 3D modeling, and page layout. AutoCAD is a powerful and complex program and many users rely on external support groups for AutoCAD solutions and training. How AutoCAD Works AutoCAD is used to create and modify 2D and 3D designs and drawings. The basic user interface is organized into a series of panels that can be displayed to create 2D drawings, set or modify drawing properties, or plot and view 3D objects. Key concepts Layer Layers, which are used to group objects together, are a critical concept for AutoCAD users. AutoCAD uses layers to track where objects are within the drawing. Layer Layer Selecting Objects Selection Selecting a different object or moving an object within the drawing changes the Layer (background) of the current drawing view. Selecting an object also changes the default View to show all the layers for that object. Selecting an object automatically selects that object in the current layer. If that object is in another layer, selecting it will move the object to the current layer. Selection by Default Selecting an object does not change the Layer of the drawing. Instead, the object appears in the current Layer by default. This is called a Default Layer. In the above image, the P in the plane was selected by default. Create New Layer Click on the Create New Layer button at the bottom of the Layers panel. This creates a new layer. The selected object will be placed on the new layer. Change Layer To switch to a different layer, click on the arrow next to the Layer Number of the layer that you want to change to. After changing layers, click on the Selection button at the top of the Layers panel to display the Objects on the layer.

Autodesk Inventor is a 3D design and visualization software product designed for engineers and product designers. It has AutoCAD Crack Keygen-like capabilities, a linked database, and some of its functionality has been rebranded as "Fusion 360". Autodesk Revit is the building information modeling (BIM) product of Autodesk. It is based on Autodesk's 2003 product Revit Architecture, and it was first released in 2007. The latest version of Revit is Revit 2018. Revit Architecture is a design-centric product that addresses the needs of architectural, mechanical, civil and other civil engineers, interior designers, construction managers, facility managers and facility designers. Its core functionalities include a CAE-based set of features for building simulation, which is integrated with Revit Architecture and Autodesk Inventor. See also List of CAD editors for Linux References External links Autodesk Tools for Visual Studio Revit Architecture: Design-centric product \* Category:3D graphics software Category:1992 software Category:Autodesk Category:Computer-aided design software for Windows Category:Computer-aided design software for Linux Category:Computer-aided design software for MacOS Category:Computer-aided design software for Android Category:Computer-aided design software for iOS Category:Computer-aided design software for Windows Mobile Category:Computer-aided design software for webOS Category:Dynamically typed programming languages Category:Computer-related introductions in 1992Q: What is wrong with my MVC code? Please help me. This is my view code. a1d647c40b

# **AutoCAD [Updated]**

### **AutoCAD With License Key [Mac/Win]**

Now open the registration portal on autocad.com and create your user name and registration key. Use that key on the autocad activation window. You are now registered on Autocad. Presenting the 2015 NCAA bracket in its entirety, the NCAA today announced the Sweet 16 matchups, and several committee changes that will impact the brackets in a few weeks. No. 3 Florida State will host the No. 10 Gonzaga Bulldogs (29-4, 13-3) in a quarterfinal contest on March 19. The Seminoles are back in the Sweet 16 for the first time since 2012. With the addition of a host site in each Sweet 16, the format is simple to understand. Each of the 16 teams will play two games (home/away). The winners of each regional will advance to the Sweet 16, where they will play two games at a neutral site. The winners of each Sweet 16 matchup will advance to the Elite 8. The winners of the Elite 8 will play in the Final Four for the title. Details of all matchups will be released in a few weeks. Below is a breakdown of the remaining quarterfinal matchups. No. 3 Florida State (24-2, 14-0 ACC) vs. No. 10 Gonzaga (29-4, 13-3) Date: March 19, 2015 Time: 12:00 p.m. EST TV: ESPN FSU leads the all-time series, 18-11, including a pair of victories in regular-season meetings. No. 3 North Carolina (22-7, 12-3) vs. No. 6 Dayton (25-7, 14-1) Date: March 19, 2015 Time: 12:00 p.m. EST TV: ESPN Dayton defeated UNC in Chapel Hill earlier this season, and the Tar Heels have lost to the Flyers in five of the last six meetings. No. 7 Pittsburgh (24-7, 13-3) vs. No. 2 Wichita State (33-2, 16-0) Date: March 19, 2015 Time: 12:00 p.m. EST TV: ESPN Pitt won the regular-season series, 2-1, last season, but Wichita State defeated the Panthers in a one-game playoff.

Added support for import of other editing and annotation tools, such as V-ray, CAD Blender, and Grasshopper. (video: 1:05 min.) Simplified export of annotation and saved versions of the drawing. (video: 1:16 min.) No import or export of annotation anymore. (video: 0:58 min.) Customizable Commands: Built-in AutoCAD Layers, layers in your drawing. Layers with geometry, dimensions, and annotations (video: 2:18 min.) (video: 2:18 min.) Equivalent Axis: Get the distance, angle, and direction between two points or lines in a new dialog. (video: 2:07 min.) (video: 2:07 min.) Model Drainer: Automatically remove geometry, dimensions, and annotations from a drawing. (video: 1:13 min.) (video: 1:13 min.) (video: 1:13 min.) Removing: Remove lines, shapes, and dimensions. (video: 1:43 min.) (video: 1:43 min.) Note: the model drain feature is still supported as a separate command. 3D features: Facial feature detection. (video: 1:51 min.) (video: 1:51 min.) Facial feature extraction. (video: 1:52 min.) (video: 1:52 min.) Support for CAD Blender: Use V-Ray for rendering. (video: 1:17 min.) (video: 1:17 min.) Faster start-up time. (video: 1:04 min.) (video: 1:04 min.) New Assembly mode. (video: 1:34 min.) (video: 1:34 min.) Color choice in attribute table. (video: 0:55 min.) (video: 0:55 min.) Screen simulation. (video: 1:00 min.) (video: 1:00 min.) Binary cube search. (video: 1:04 min.) (video: 1

## **What's New in the?**

**System Requirements For AutoCAD:**

Overview of Game Features Horizon Zero Dawn: Evolution - Confrontation is a total conversion for the survival game Horizon Zero Dawn. The main goal of the mod is to extend the world, bring more of its secrets to light, and create some exciting PvP encounters, making the gameplay more fun. We create a new character class for players - the Explorer. This class unlocks and opens new areas and leads you to new story parts of the game. You can also use our new weapons - the Tectonic Splitter, Breach Drone, Plasma Cutter